# **ONLINE COURSE INTERFACE**

When we started creating courses, we found ourselves wondering, "Where are the templates for designing an online course? What are the standards?" Like any teacher developing a lesson, we wanted some type of framework to follow. Therefore, we set out to develop our own online course template so that our new courses would have a set of internal standards to adhere to. Techniques to maximize student motivation and to assess student learning are woven throughout the course. Use the template, or framework below, to start your Moodle course. **1** 

## **(1) Course Title and Logo (Image)**

Include the Name of the Course and an image that is representative of the course**.** Include a welcome message below this, along with a brief description and the goals of the course.

## **(2) Announcement & Support Center**

Include Facilitator Contact Information. Include an Important Announcements Forum. Include a Support Forum for student's questions**.** Include an Introduce Yourself Forum so that everyone can get to know each other.

#### **(3) Course Information**

Include an Orientation to the Course – Tell student how to navigate through the course**.** Include a detailed Syllabus and Assignment Checklist**.** Include Assessment Rubrics so that the students know how they are being graded**.** Include a Pre-Assessment so that you can check for participant's prior knowledge.

#### **(4) Parts of the Course**

Divide the course into different Parts**.** Insert a Book and use the different chapters to add your content**.** Add an Activity such as a Discussion Forum.

#### **(5) Final Reflections**

Include End of Course Reflections in order to know what students thought about online learning. Include an Online Learning Self-Assessment in order to know how students thought about themselves as an online learner. Include a Course Improvements section in order to know what to improve upon the next time the course if offered.

#### **(6) Resources**

Include Useful Link and any other resources that might be useful for the student to view.

# **(7) Copyright**

Include Copyright and/or Creative Commons Notice.

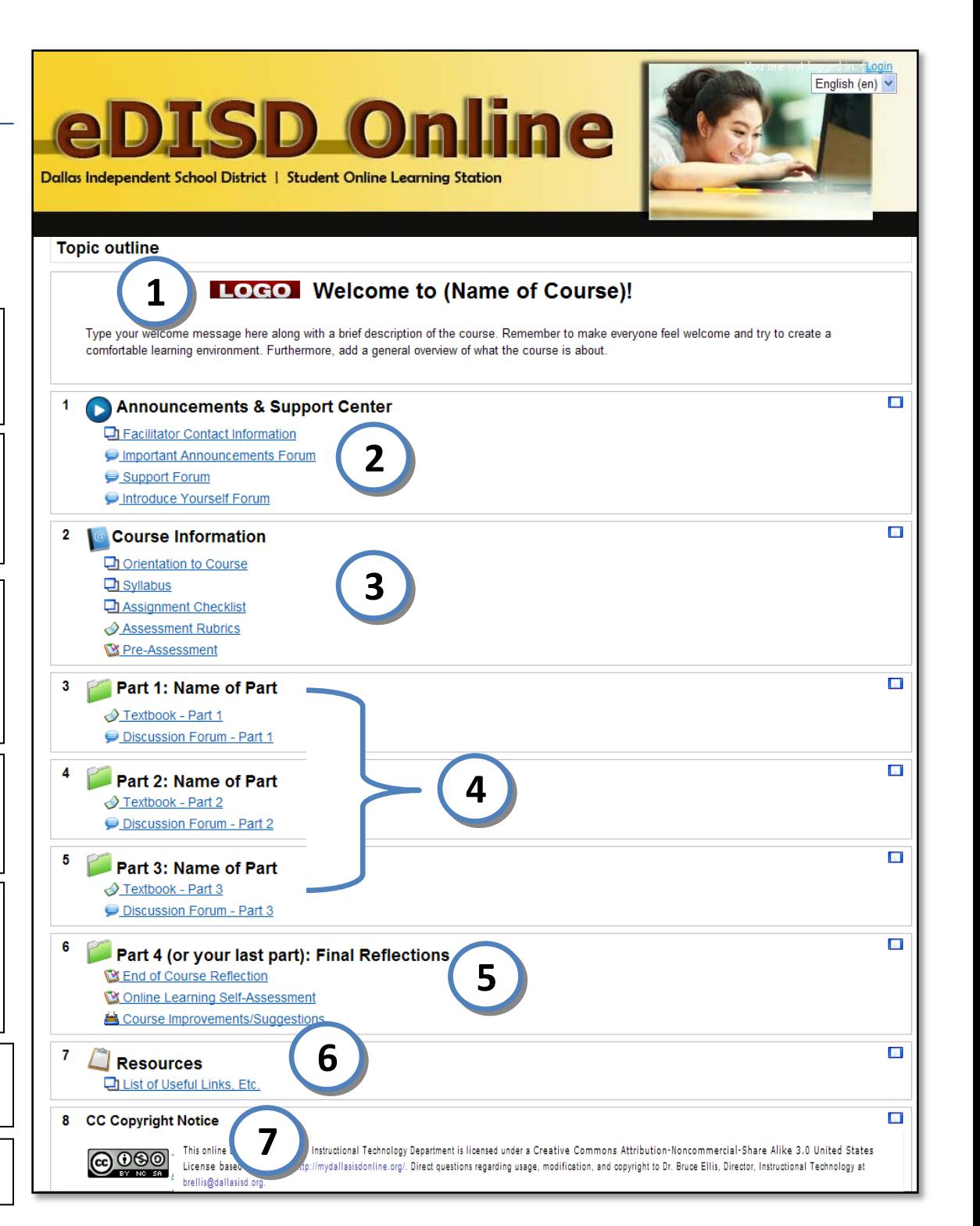